## **CONTENTS IN DETAIL**

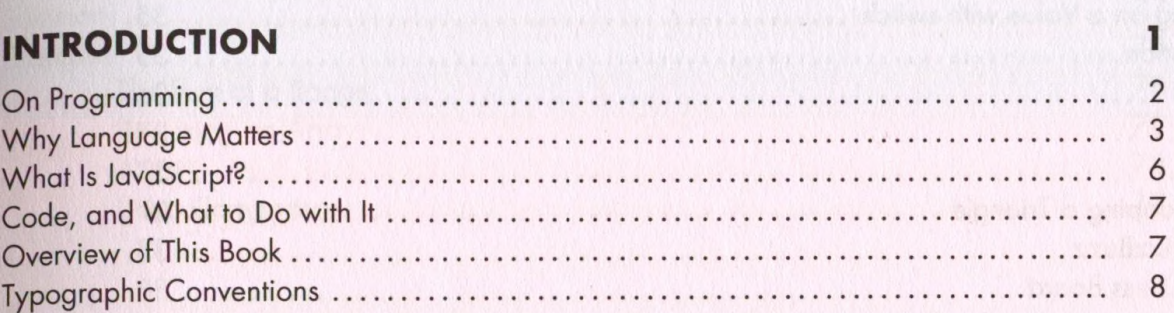

### **PART I: LANGUAGE**

#### $\mathbf{1}$

#### **VALUES, TYPES, AND OPERATORS**

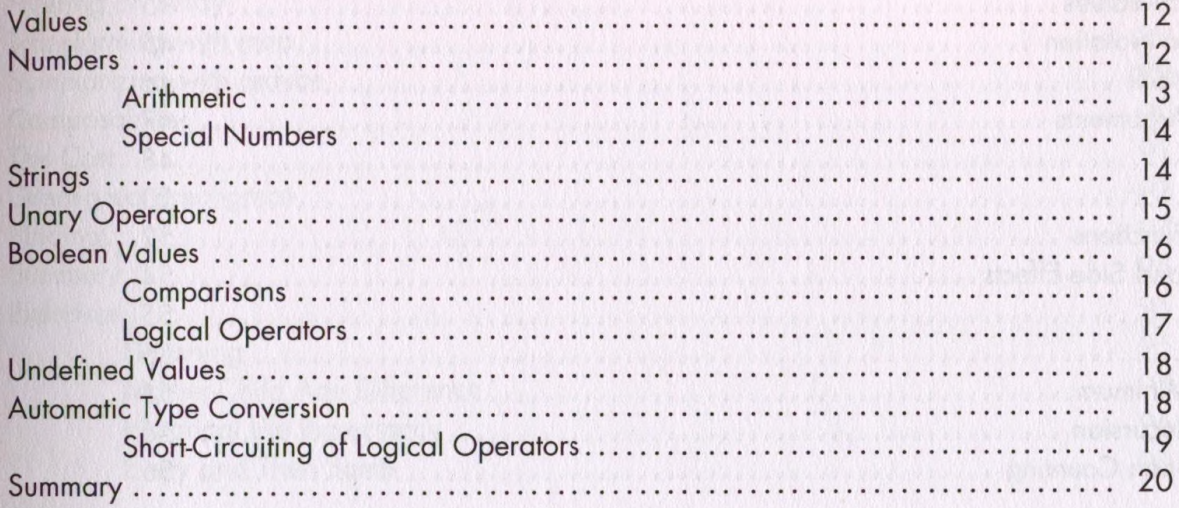

 $11$ 

 $23$ 

## $\overline{\mathbf{2}}$

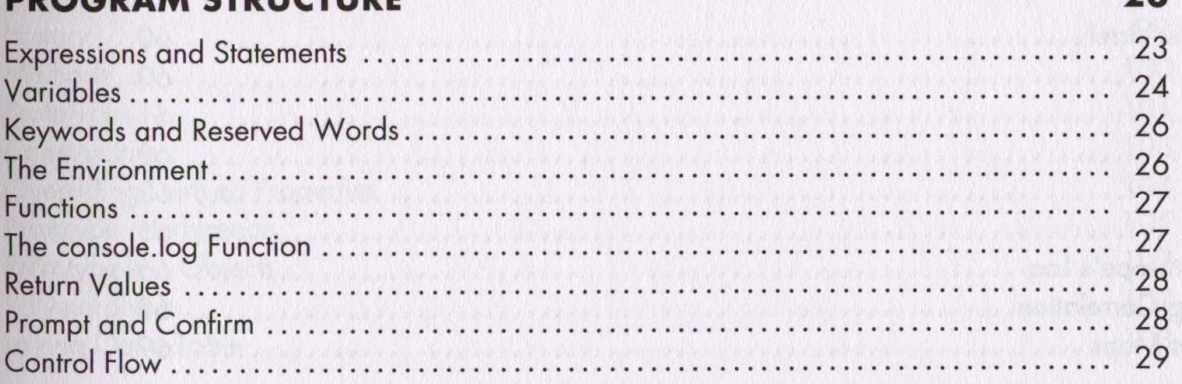

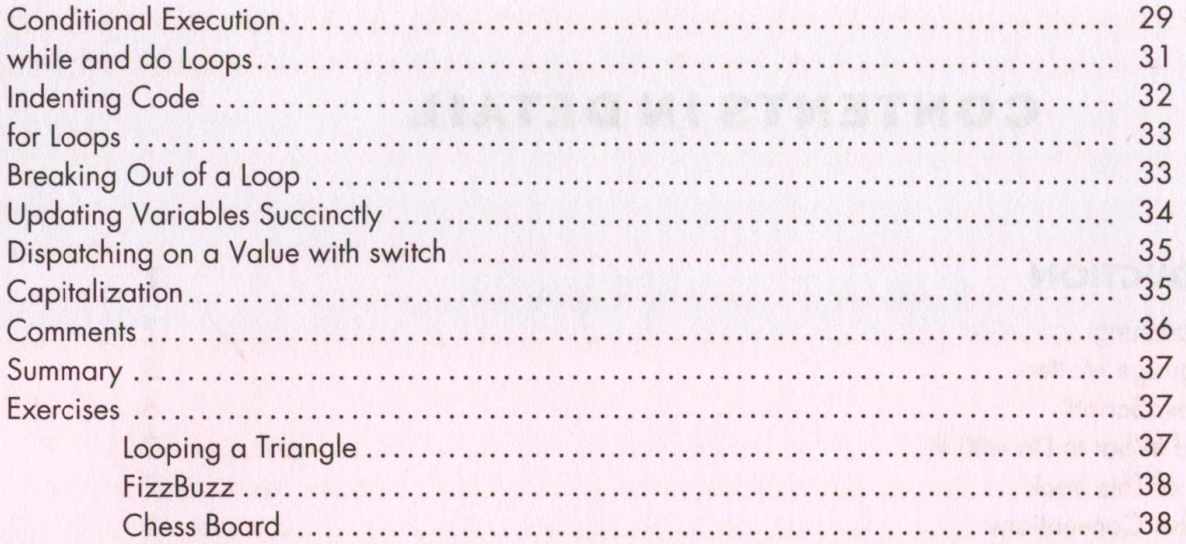

#### $\mathbf{3}$ **FUNCTIONS**

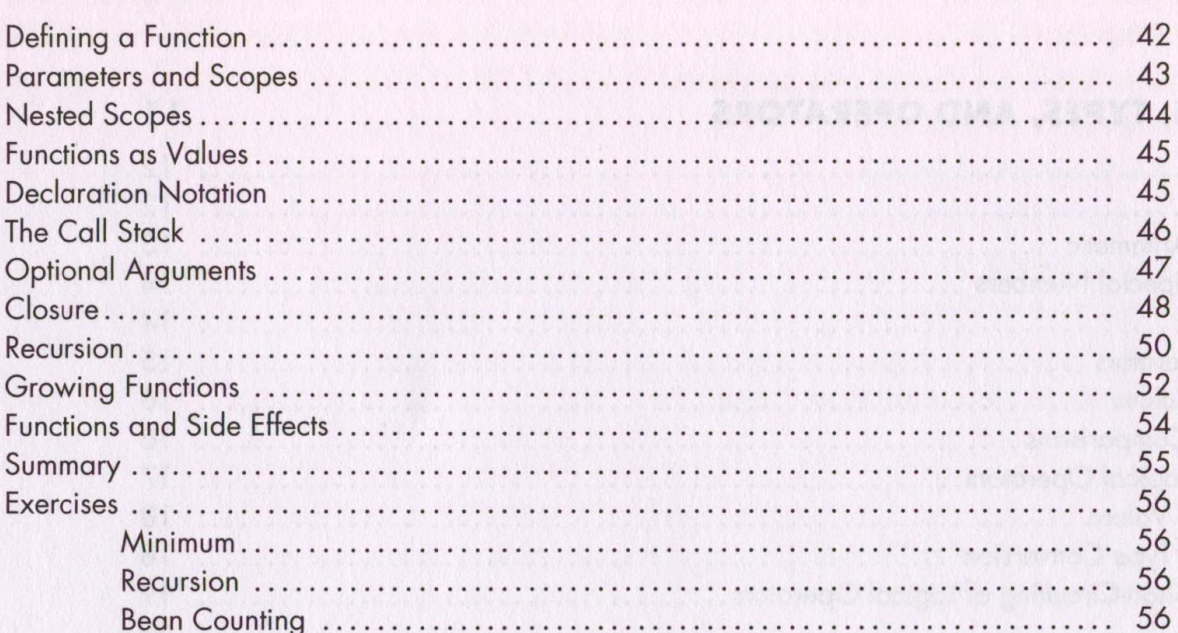

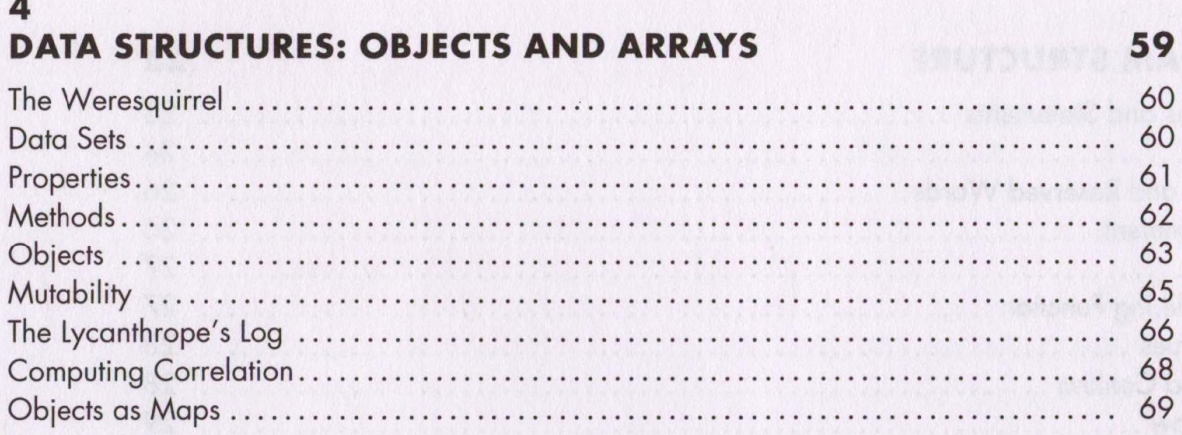

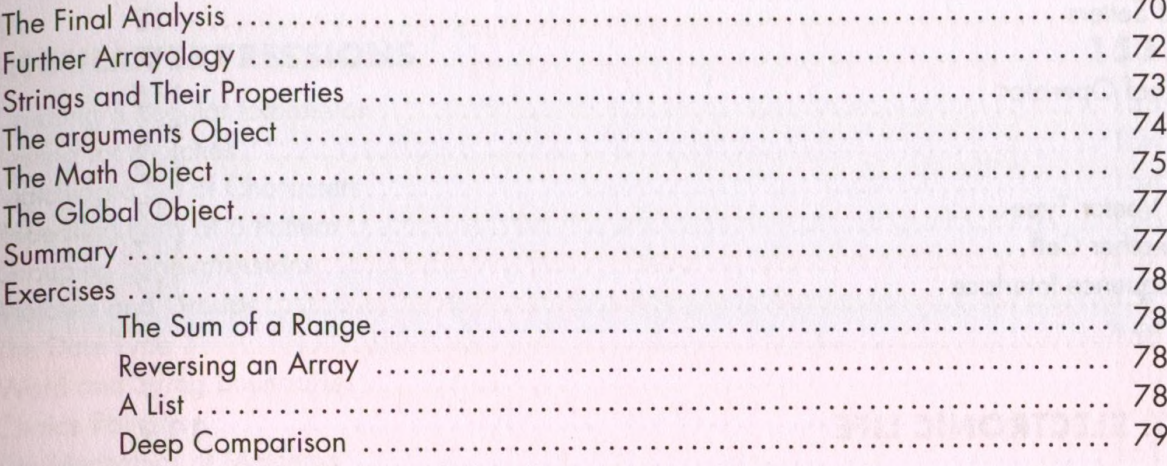

#### $\overline{5}$ **HIGHER-ORDER FUNCTIONS**

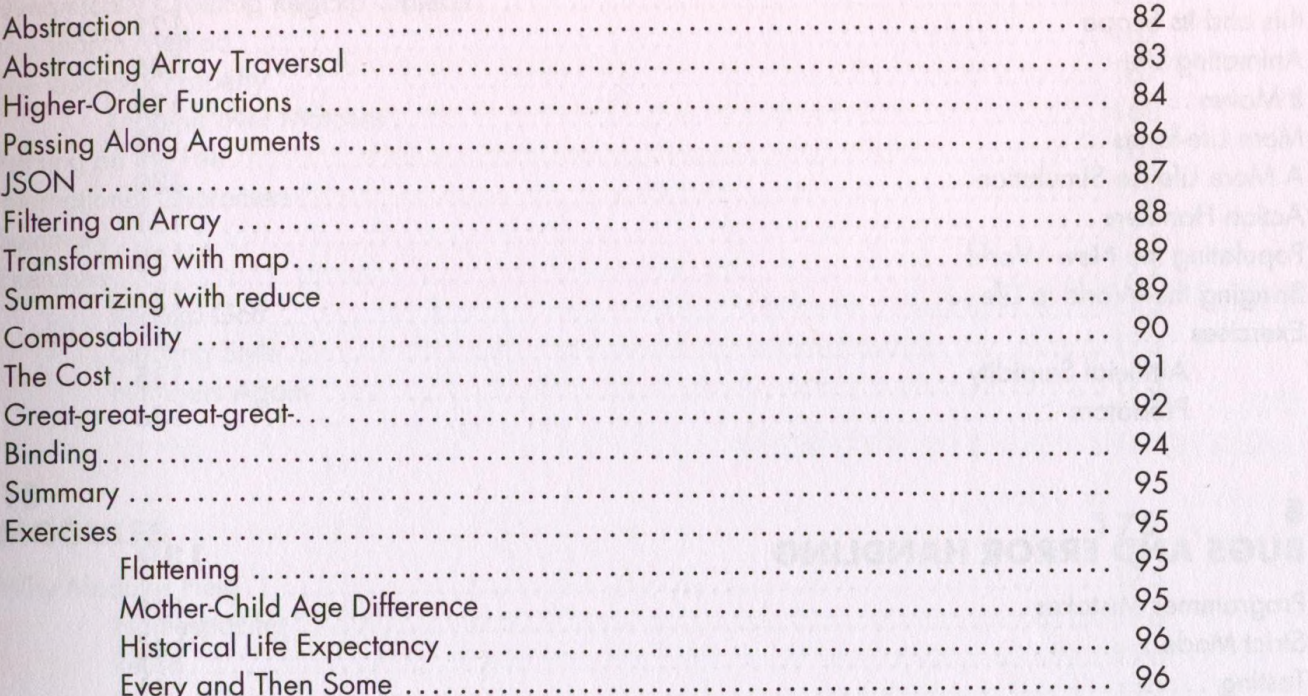

#### $\boldsymbol{6}$ THE SECRET LIFE OF OBJECTS

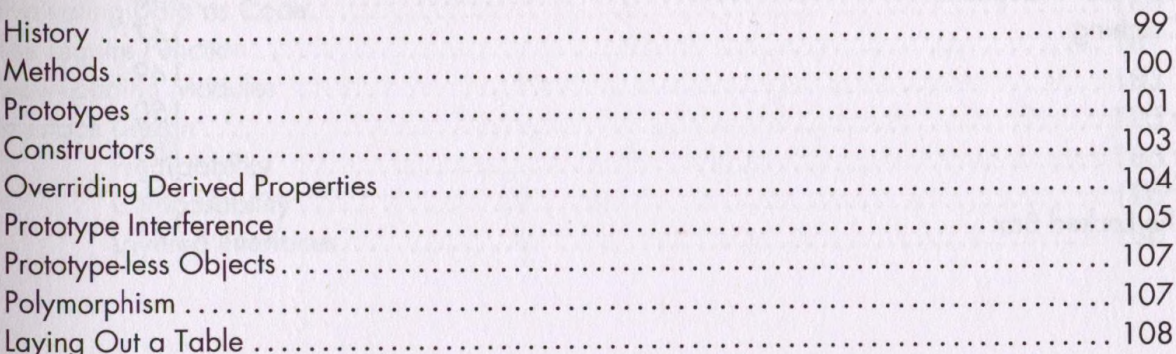

99

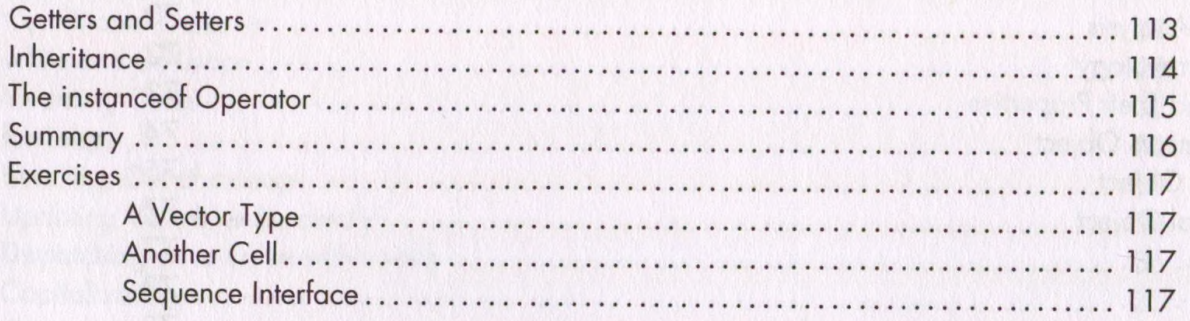

# **7<br>PROJECT: ELECTRONIC LIFE**

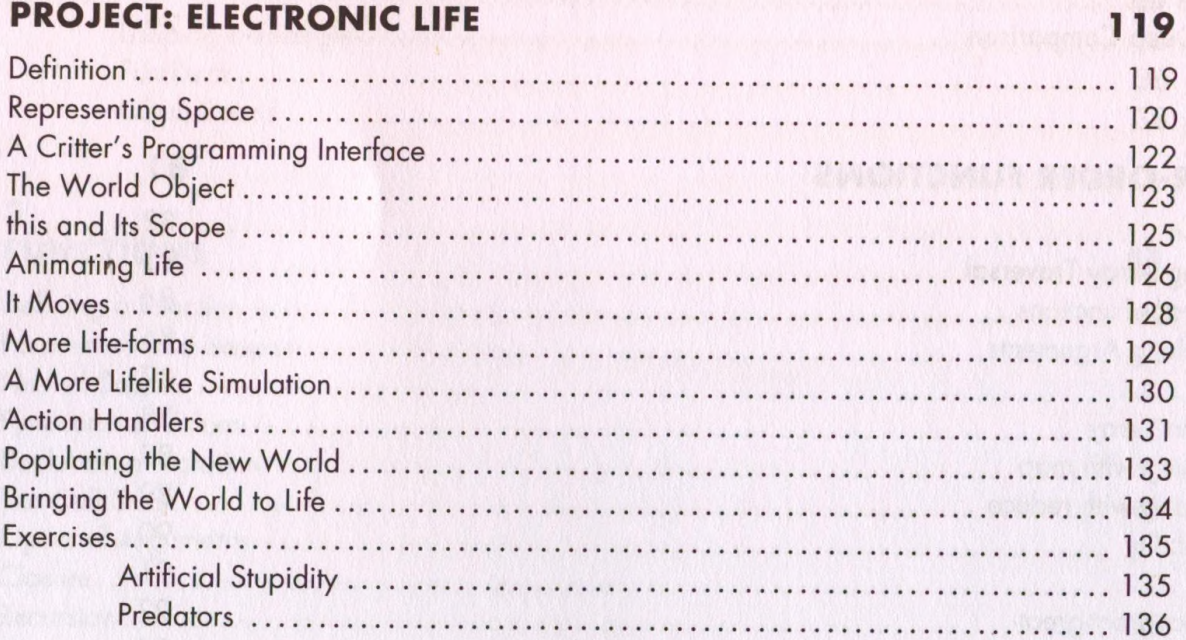

## **8<br>BUGS AND ERROR HANDLING**

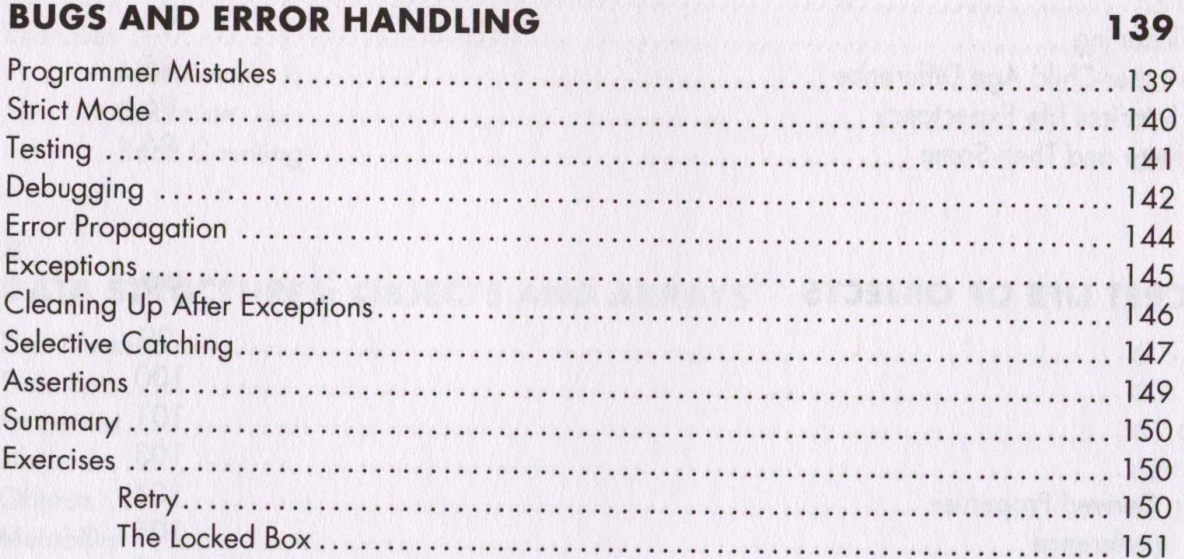

#### <span id="page-4-0"></span>9 REGULAR EXPRESSIONS

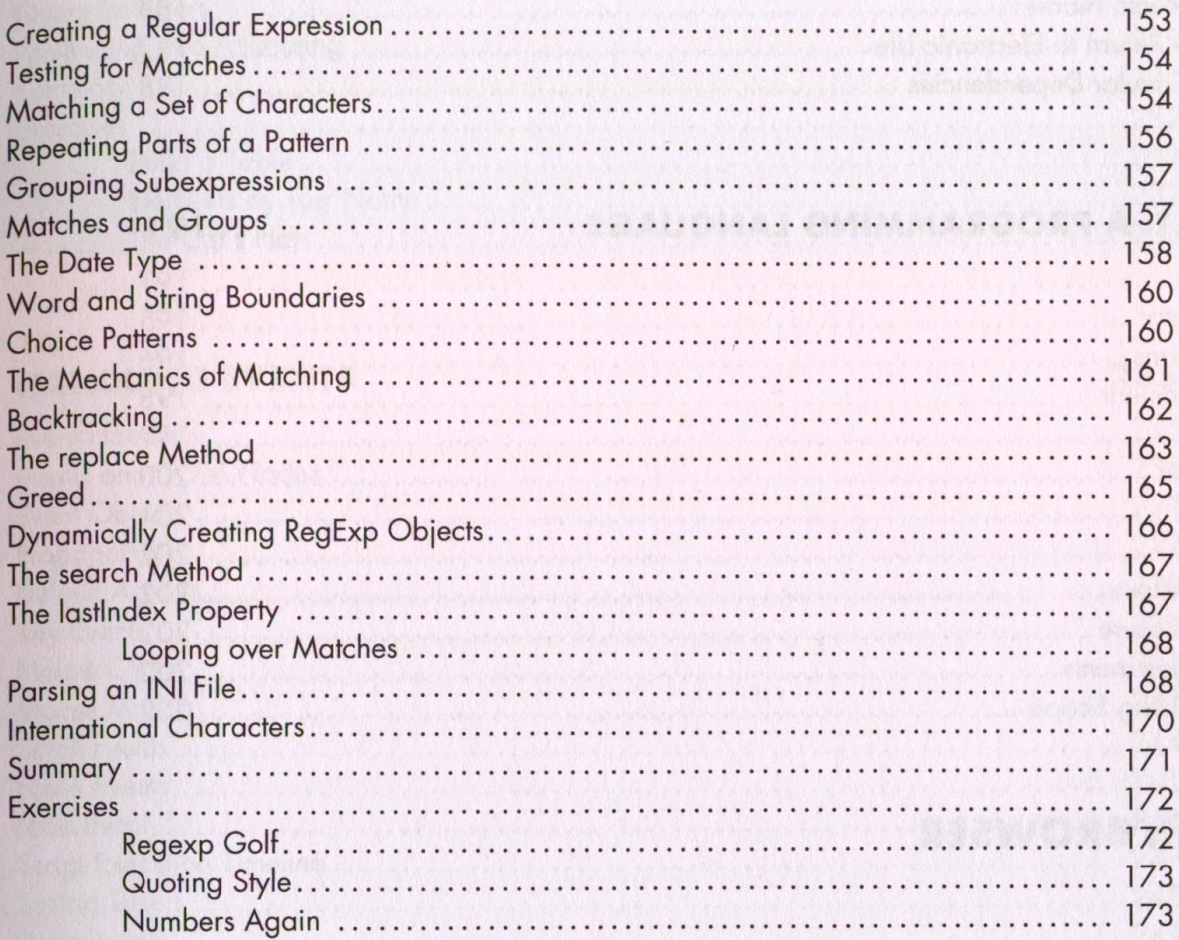

#### 10  $\mathbf{A}$

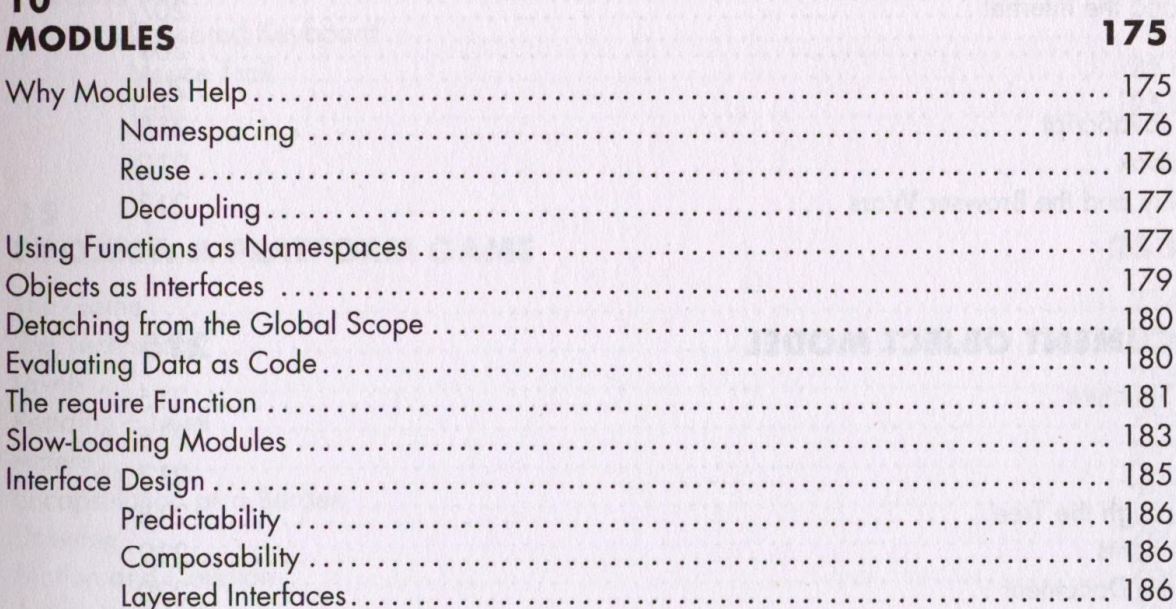

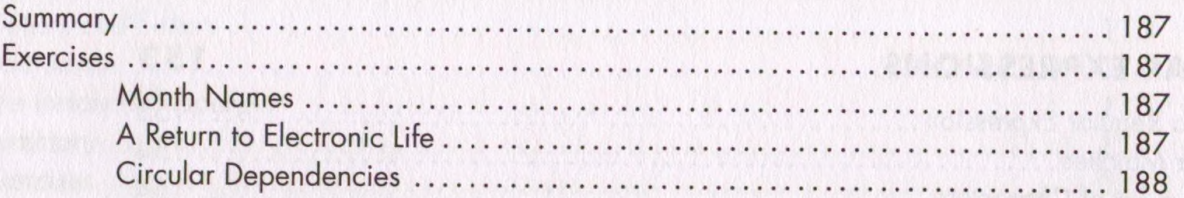

191

 $207$ 

#### $11$ **PROJECT: A PROGRAMMING LANGUAGE**

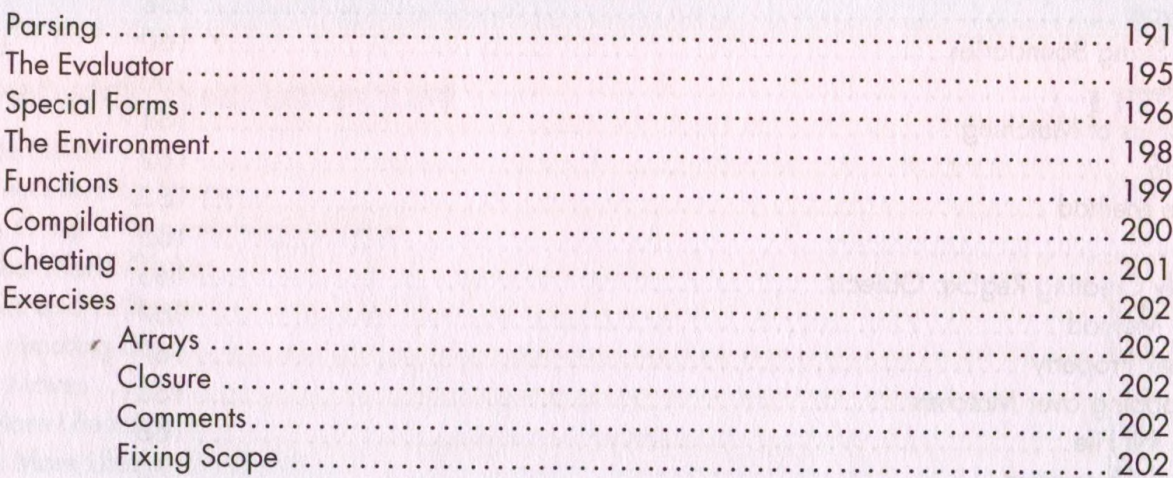

#### **PART II: BROWSER**

#### $12$ **JAVASCRIPT AND THE BROWSER**

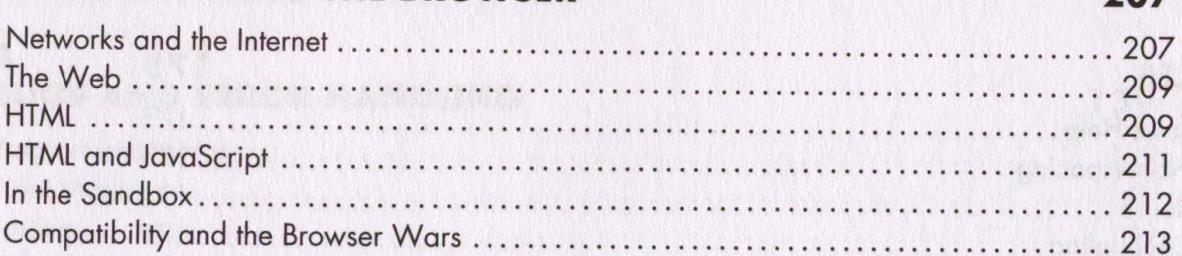

#### $13$ THE DOCUMENT OBJECT MODEL

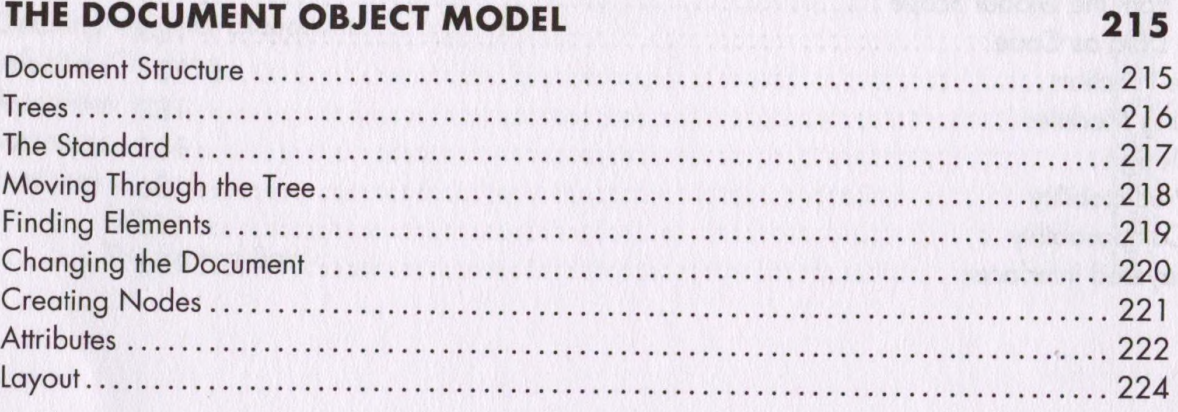

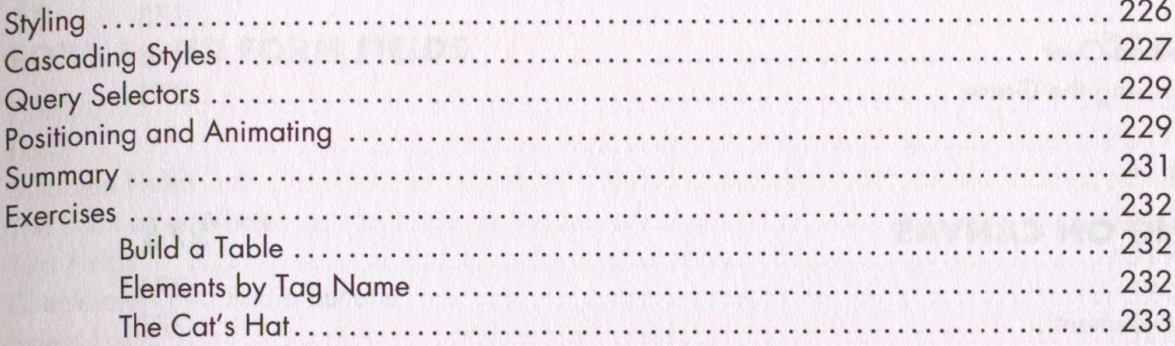

#### $14$ **HANDLING EVENTS**

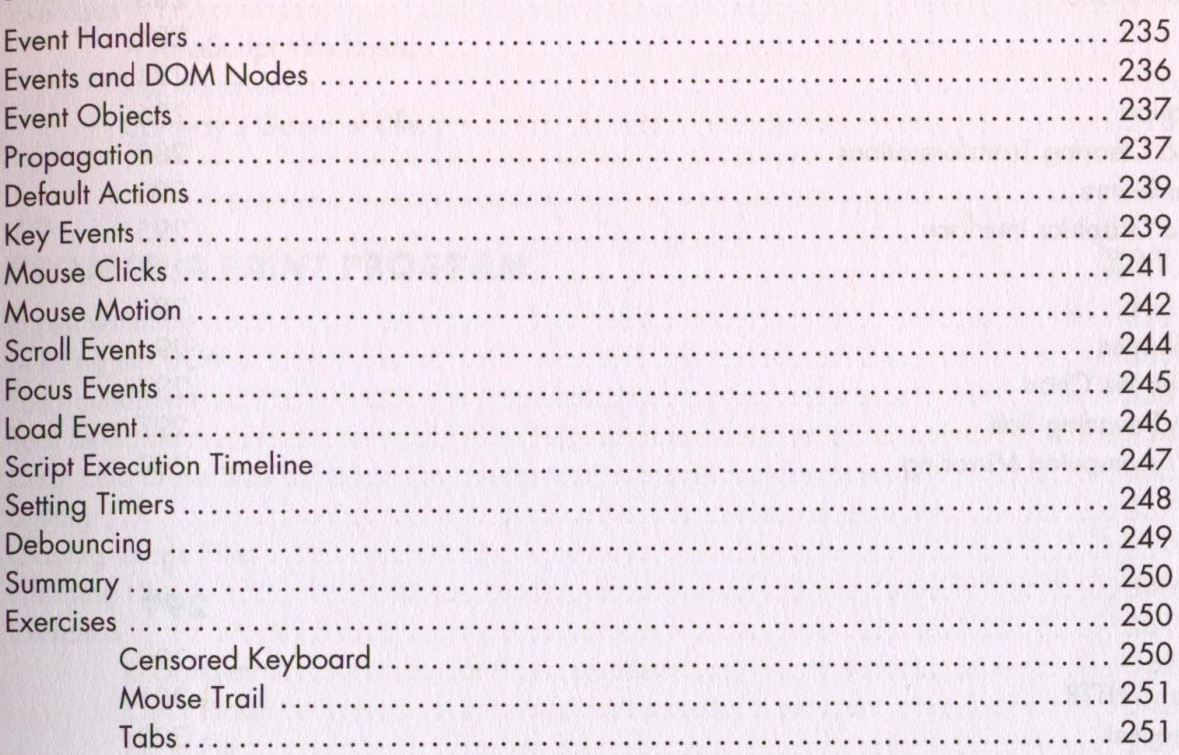

#### $15$ **PROJECT: A PLATFORM GAME**

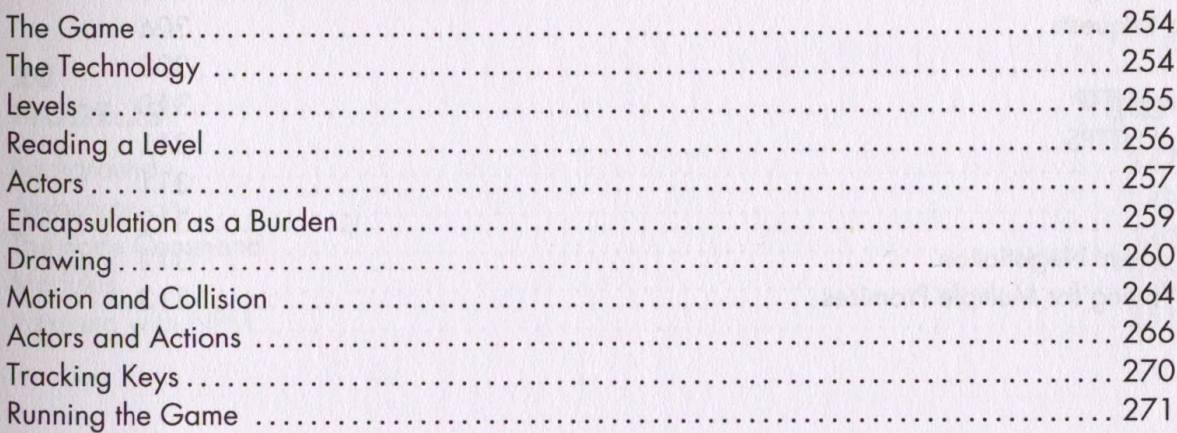

#### 253

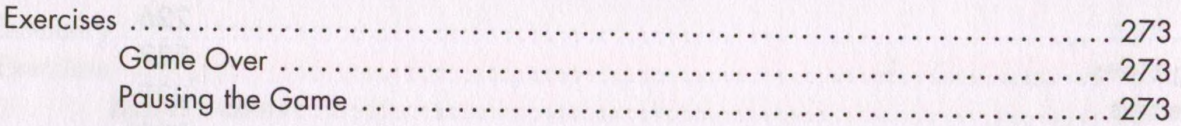

#### **16 DRAWING ON CANVAS**

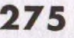

**29 9**

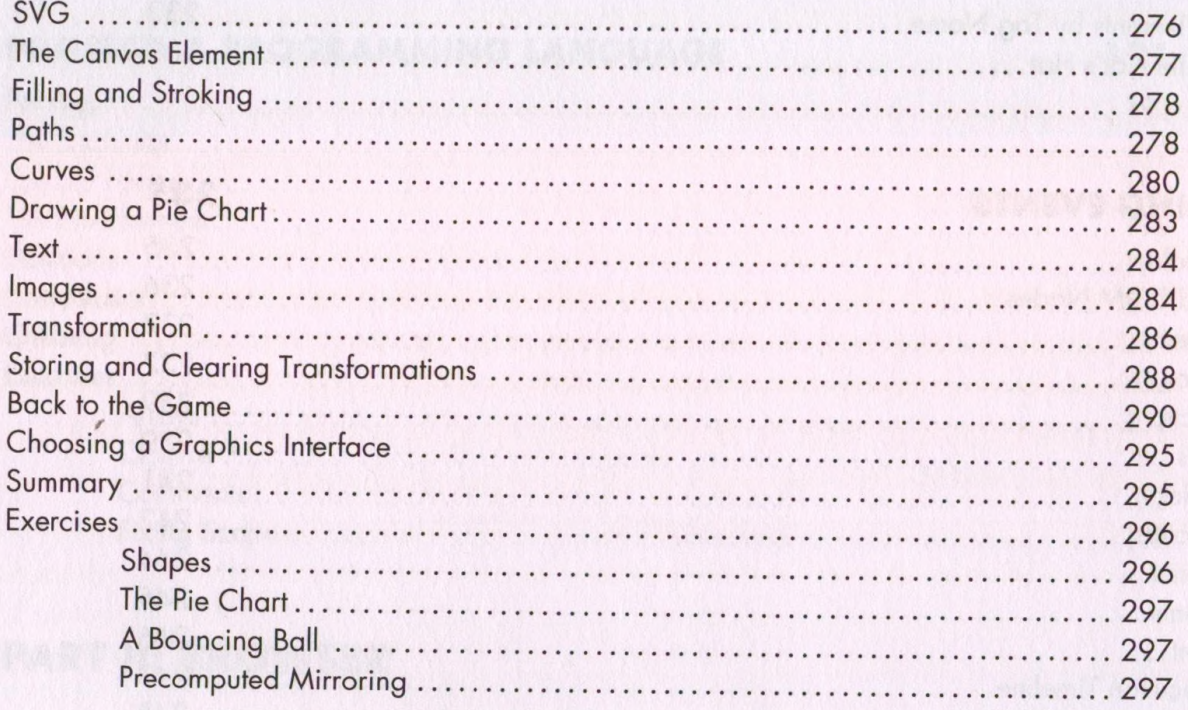

#### **17 HTTP**

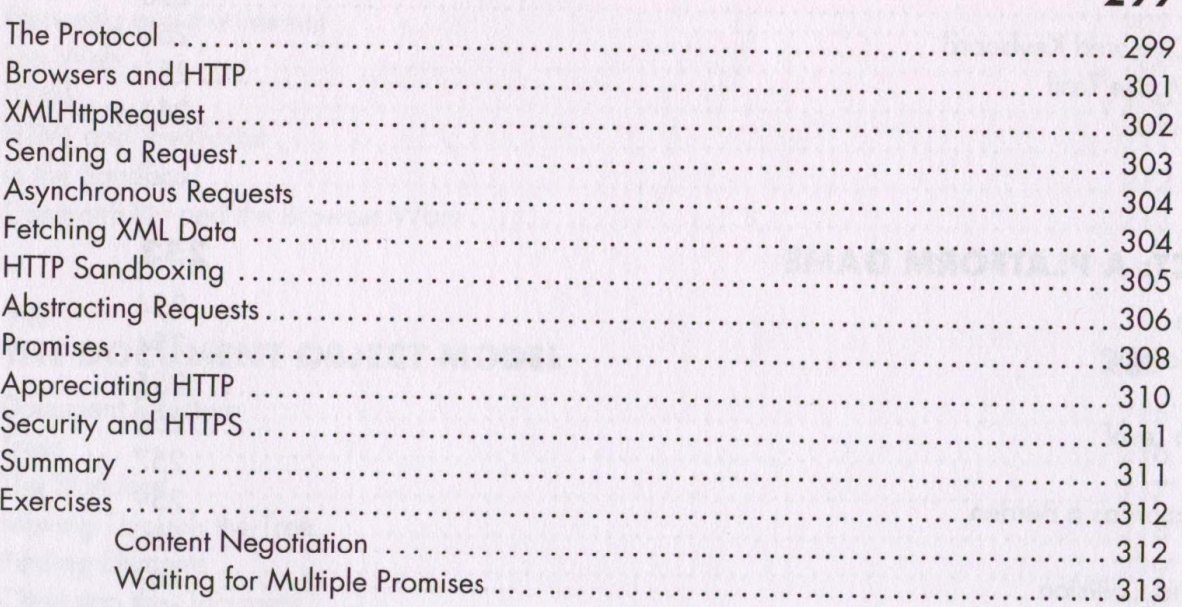

#### 18 **FORMS AND FORM FIELDS**

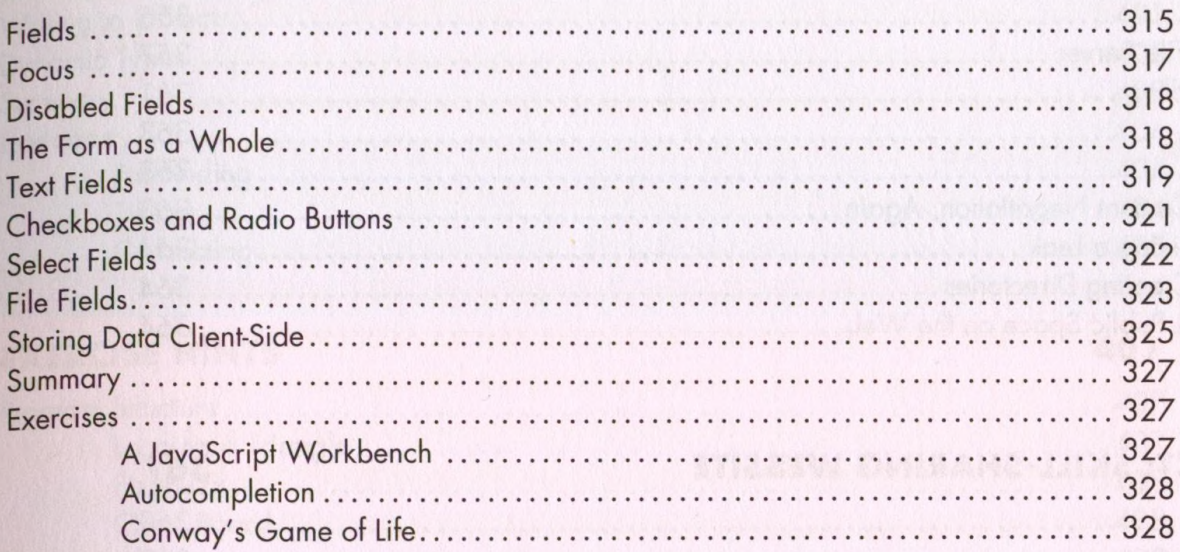

#### 19 **PROJECT: A PAINT PROGRAM**

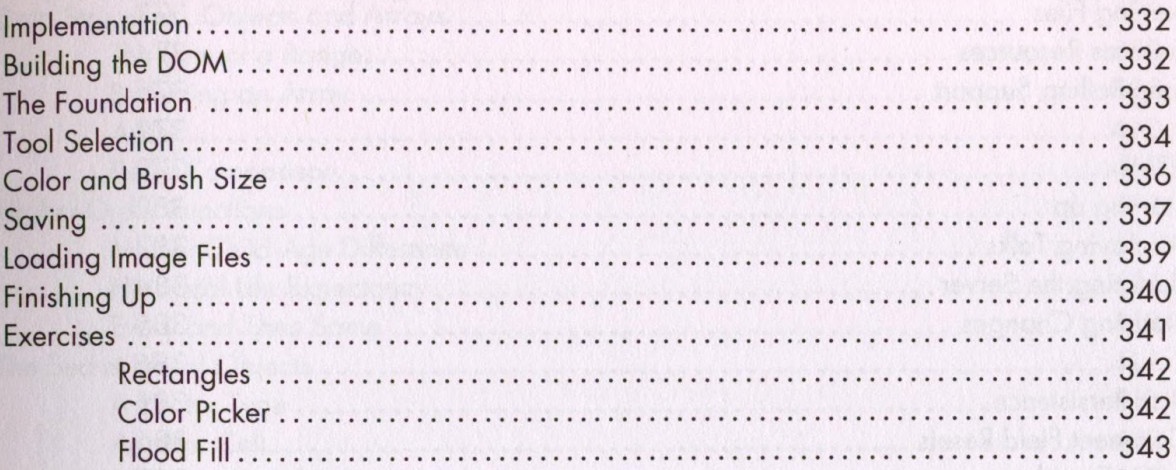

#### **PART III: BEYOND**

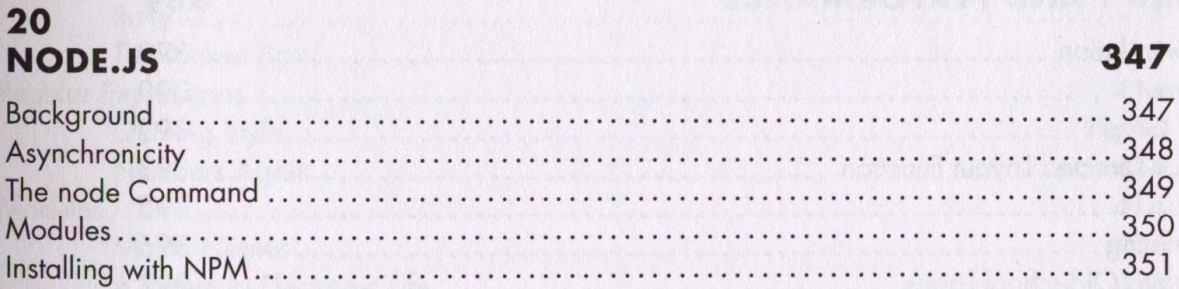

315

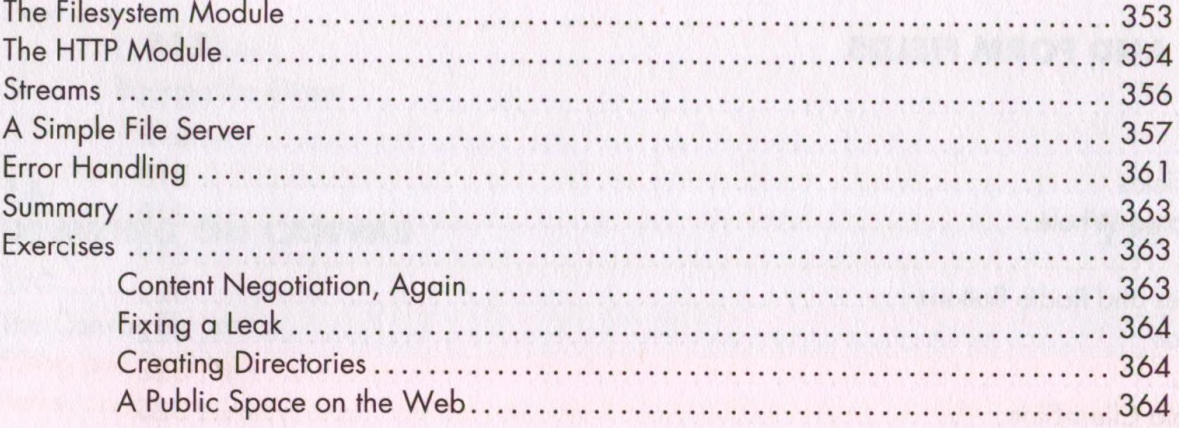

#### $21$ **PROJECT: SKILL-SHARING WEBSITE**

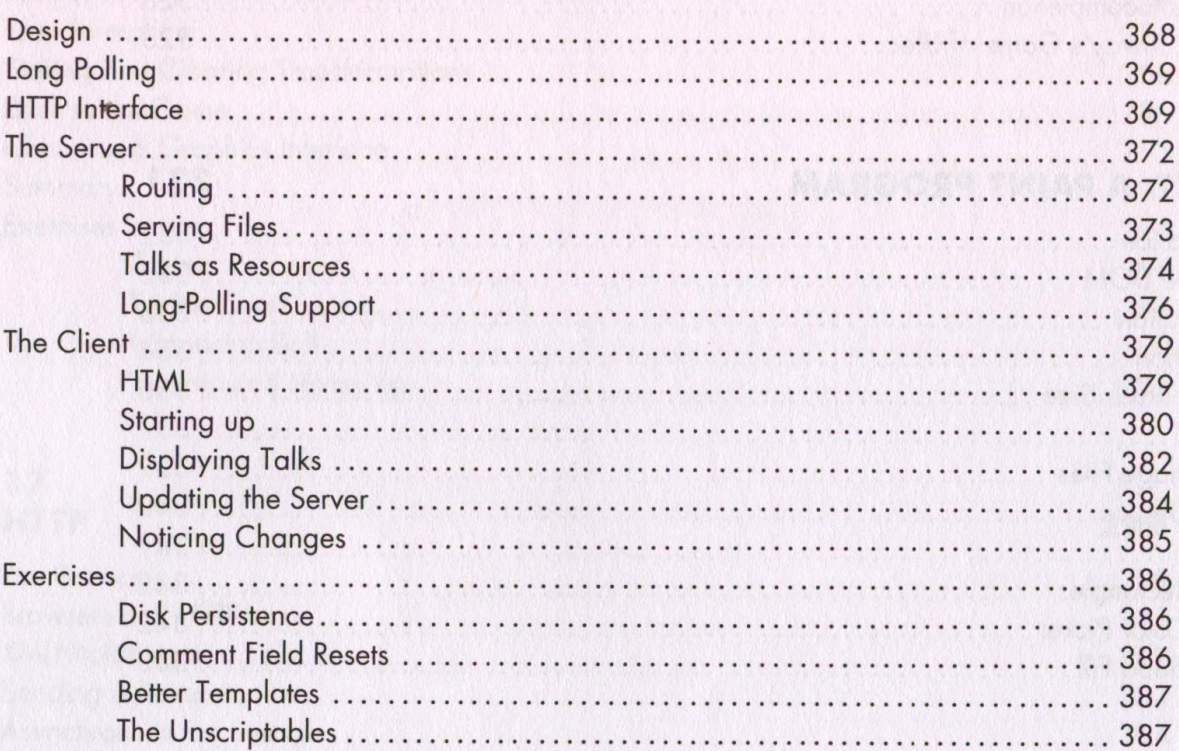

#### $22$ **JAVASCRIPT AND PERFORMANCE**

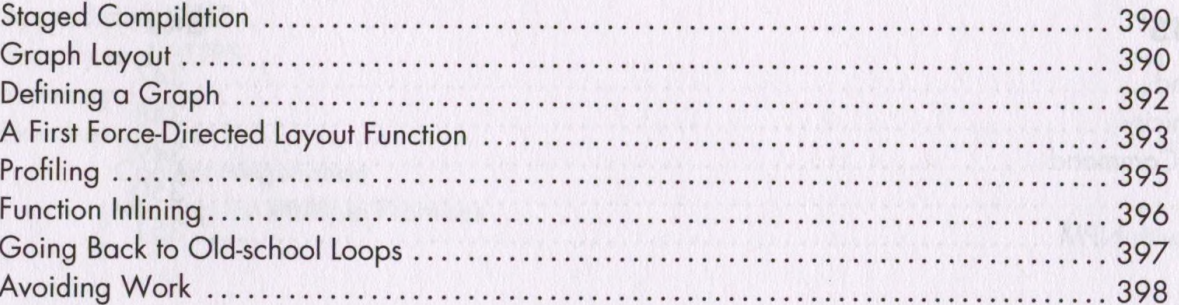

#### 389

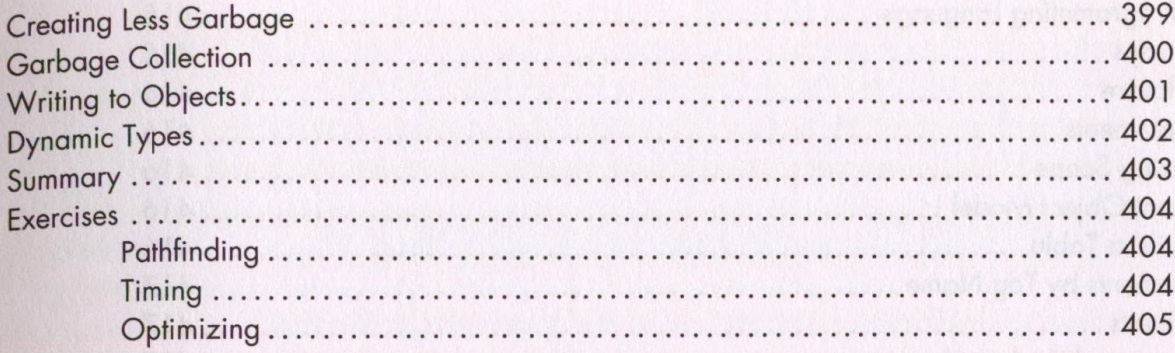

#### **EXERCISE HINTS**

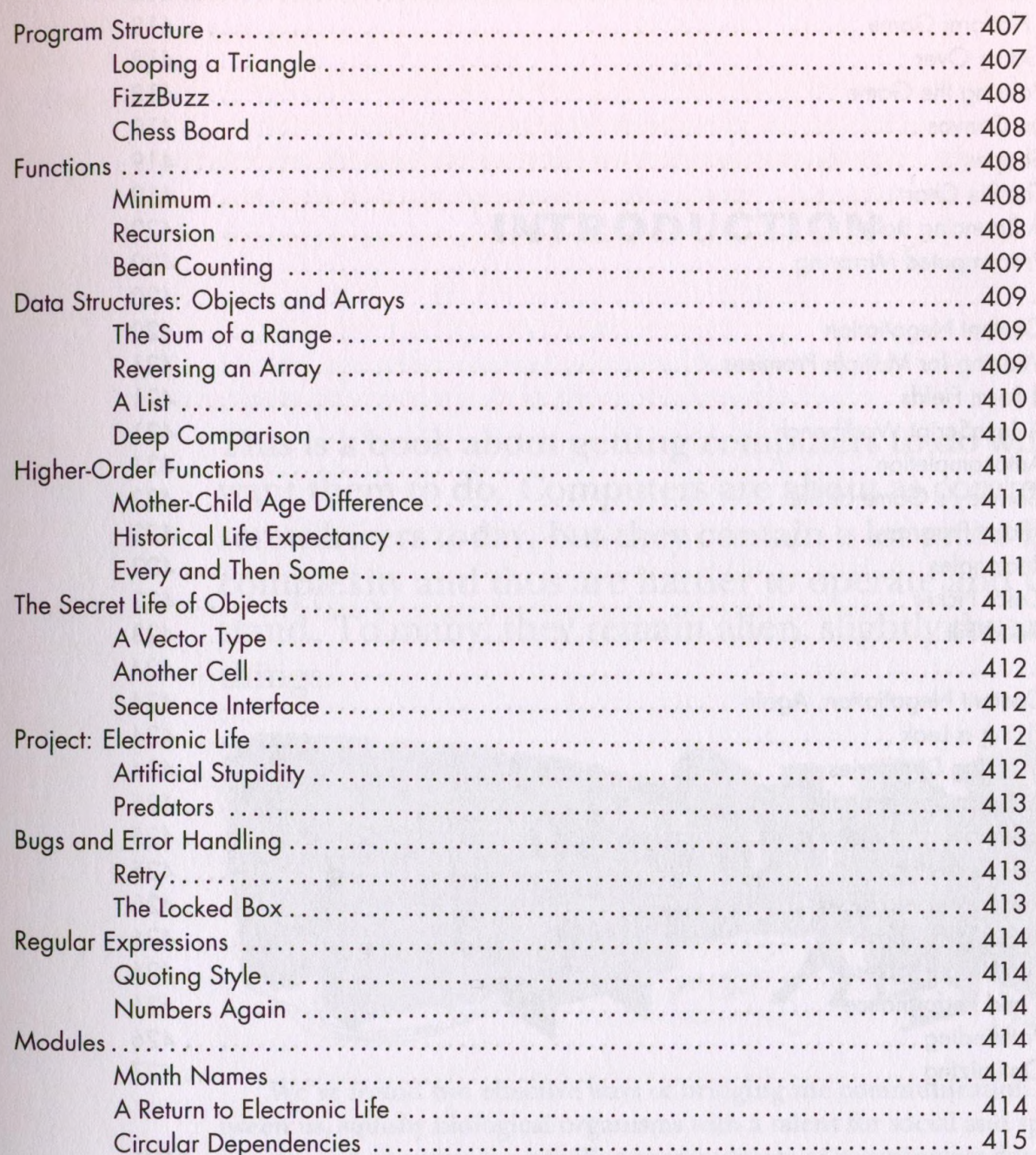

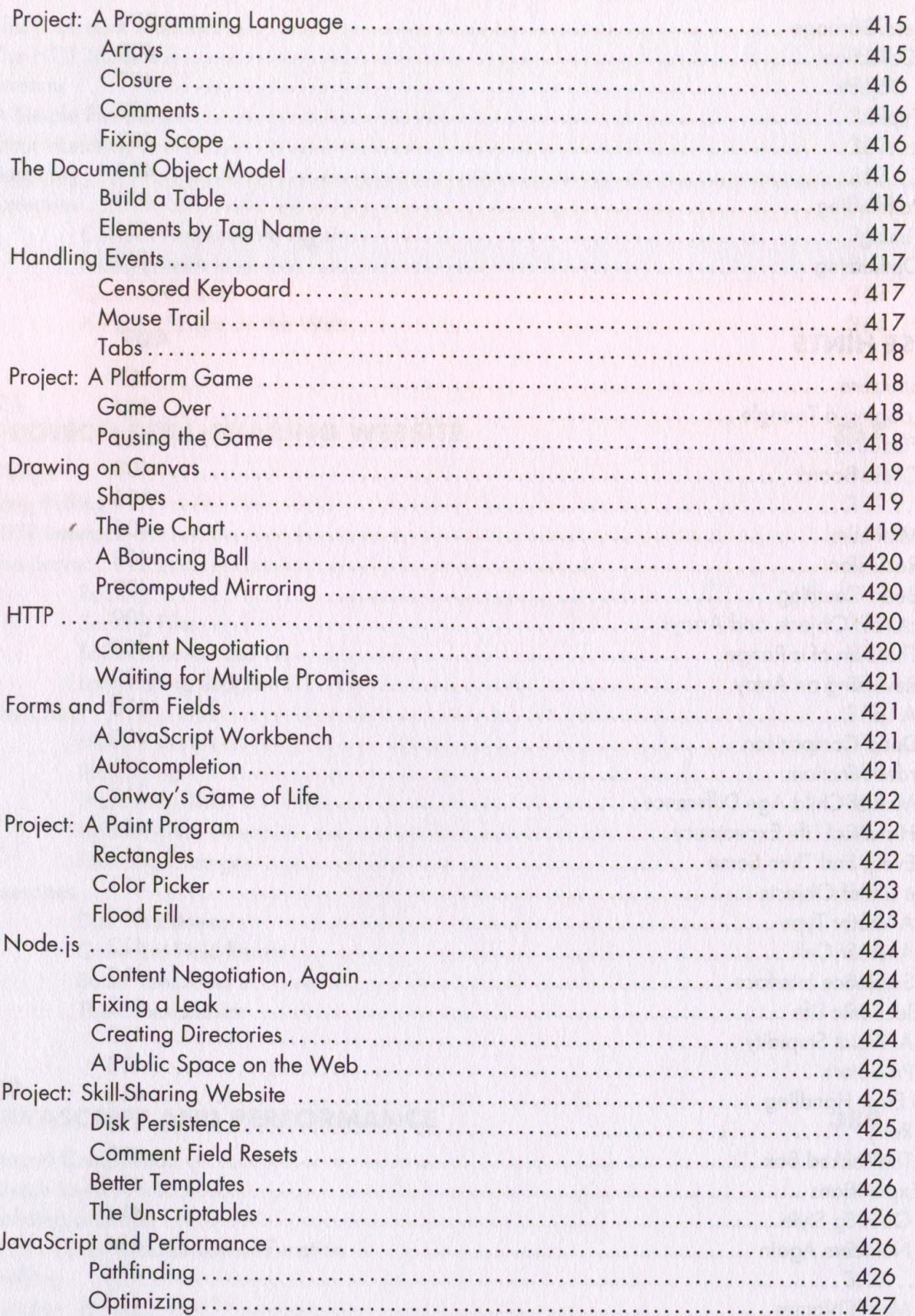

#### **INDEX**